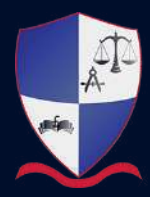

**College of Contract Management United Kingdom** 

# **Professional Diploma in CAD (Computer Aided Design)**

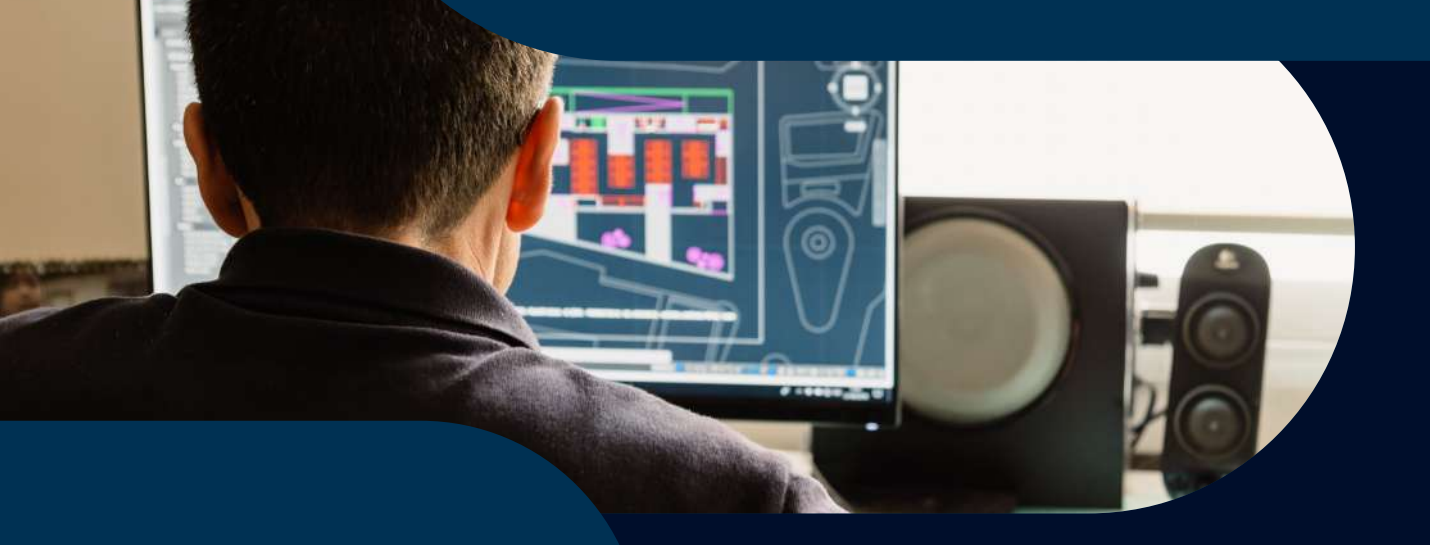

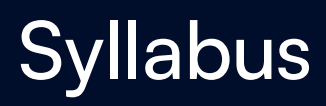

## **Contents**

**Course Structure and Rules of Combination 1.**

**Course Content 2.**

## **Course Structure and Rules of Combination 1.**

#### **1.1 Rationale**

**This Professional Diploma in Computer Aided Design (CAD) has been designed to equip those who are looking to or work within architecture, art, or engineering projects with an enhanced understanding of the use of CAD sofware. This course is ideal for architects, landscape architects, engineers (mechanical, civil, automotive, aerospace, and electrical) designers, planners and professionals working in construction or surveying. This qualifcation will increase a learner's capability to fully utilise CAD sofware within their work. An increased comprehension in CAD can help streamline processes and increase productivity, which in turn increases the learner's value for potential and existing employers.** 

**This Professional Diploma in Computer Aided Design (CAD) is delivered via live online lectures. Our course lecturers have signifcant experience within the industry and will relate lecture content to real-life scenarios. In addition to this, lectures also include both practical examples and case studies. Through this delivery style, learners will be able to refect on the practical challenges faced by professionals in the industry and establish an understanding of how to act in these situations in a manner that works towards success.** 

#### **1.2 Career Progression**

**This qualifcation has been designed to provide learners with a comprehensive understanding of the application of CAD sofware. Learners will be able to confdently navigate sofware such as REVIT, Fusion 360, 3DS Max, AutoCAD and Navisworks. This increase in skill will help learners develop their professional profle, nurturing existing skills and discovering new techniques that will greatly improve their input on a project.** 

#### **1.3 Course Rules of Combination**

**The course can be completed in 6 months (approximately 24 weeks), and includes an assessment at the end of each module. Each module is worth 2 credits.** 

- **• CAD604: Introduction to CAD**
- **• CAD605: Revit**
- **• CAD606: Navisworks**

**To achieve the Professional Diploma, candidates are required to complete all modules and pass their respective fnal assessments.** 

#### **1.4 Entry Requirements**

- **• Minimum 18 years of age and**
- **• Relevant industry experience.**

#### **1.5 Module and Assessment Grades**

**The Assessor will award a grade for the achievement of each module (Fail, Pass, Merit or Distinction). Grades apply to overall performance in modules and assessments.**

**Indicative marking descriptors for diferentiating between levels of achievement when marking assessments are provided below (Section 1.8).**

**The overall grade for a qualifcation is calculated using a points system. Each module grade attracts points as follows:**

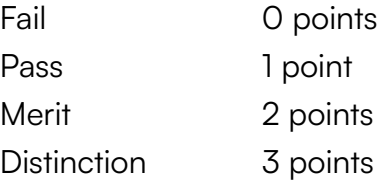

#### **1.6 Assessment**

**The assessment process is set by the College of Contract Management, defning the requirements learners are expected to meet in order to demonstrate that a learning outcome has been achieved. All learning outcomes must be achieved in order to gain attainment of credit for that module.** 

**All completed assessments are marked and verifed internally, and are subject to approval by our partner universities or awarding bodies.**

**The assessment criteria are based on 3 areas:**

- **1. Task Achievement This is a measure of how well the candidate answers the task question(s) and identifes the important aspects of the task.**
- **2. Technical Content This is a measure of how well the candidate identifes, describes and evaluates the technical aspects of the task.**
- **3. Presentation This is a measure of how well the candidate presents the assessment, which includes the quality of the structure and paragraphing, the quality and relevance of visual or graphical content and the referencing used for quoted sources.**

#### **1.7 Assessment Policies**

- **1. All submission of assessments must include:**
	- a. a copy of the full brief given by the Examinations Officer or Course Administrator;
	- **b. all source material must be cited in the text and a full bibliography of source material (including author, title, publisher, edition and page) listed at the end of the submission.**
- 2. All submissions must be submitted into our system as instructed by the Examination Officer or **Course Administrator.**
- **3. All submissions under the student's name must only be the work of that student. All information sources must be acknowledged. There is the possibility of failing the modules if the content of the assessment are deemed be plagiarised as set out in the rules and regulations of the College.**
- **4. All submissions should be in pdf format (unless sofware fles are specifed) and students must keep a copy of all submitted work for reference purposes. Receipt will be acknowledged by the College once the work is submitted via our online exam portal.**
- **5. Whenever a candidate submits work afer the approved deadline without an authorised extension, a maximum "Pass" grade will be awarded.**
- **6. The Assessor will comment on the quality of the work for learning purposes.**
- **7. Application for an extension must be requested prior to the submission deadline. Submissions must be made on the exam portal for each module extension request. A primary extension (two weeks) request can be made without the submission of any evidence or reasoning, any further extension requests will require submission of supporting documentation. All requests must be**  addressed to the Examination Officer or Course Administrator.

### **1.8 Indicative Marking Descriptors**

Note: Please note that the bands below describe indicative characteristics only. An overall holistic approach is required when assessing a candidate's work **and assigning a grade. Please read these grading bands in conjunction with the College of Contract Management Assignment Policy.**

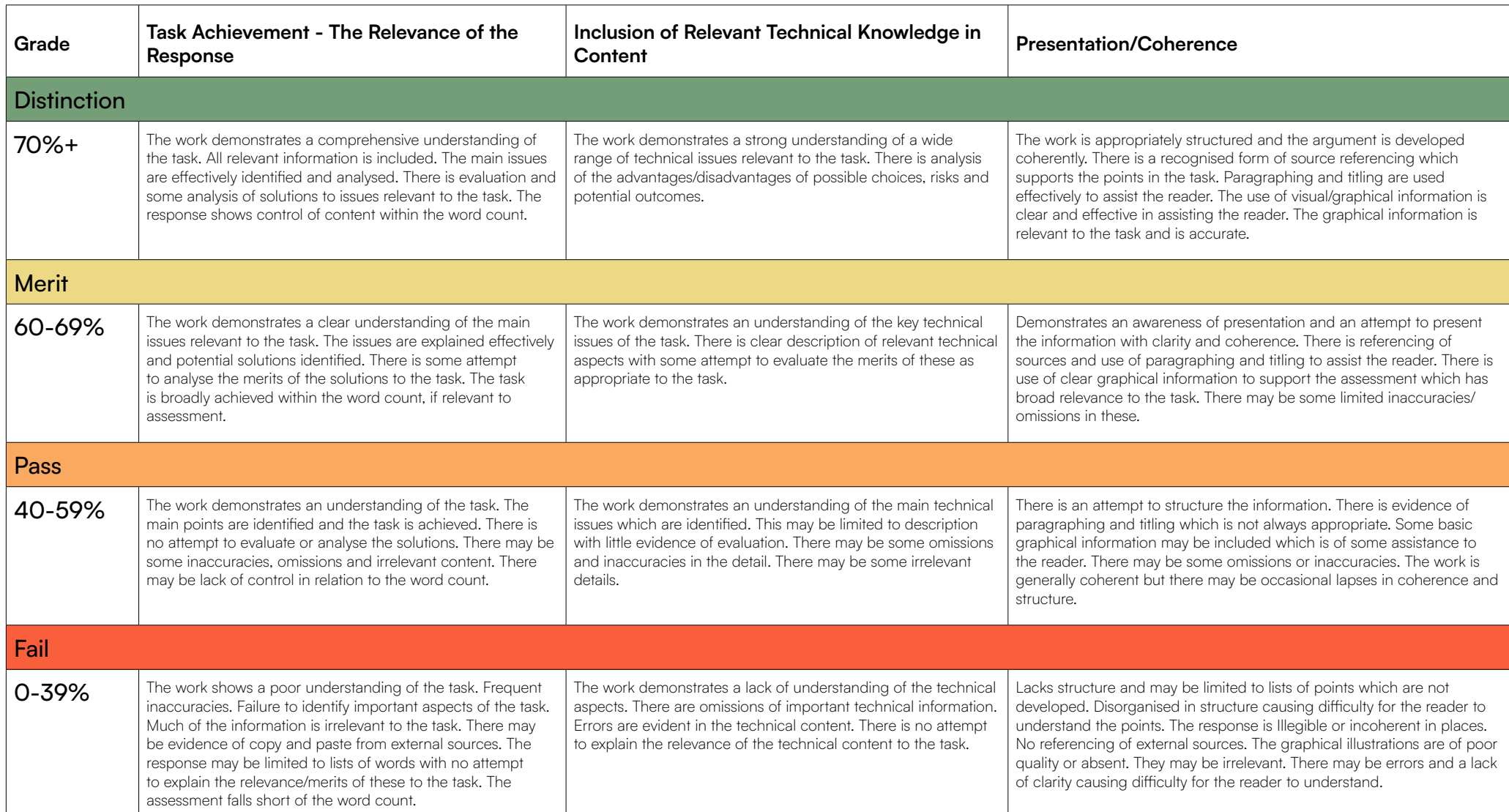

## **1.9 Calculating Overall Qualification Grade**

**To calculate the overall qualifcation grade, the individual module grades should be added together and compared to the table below.**

**Candidates must pass all 3 modules of the course.** 

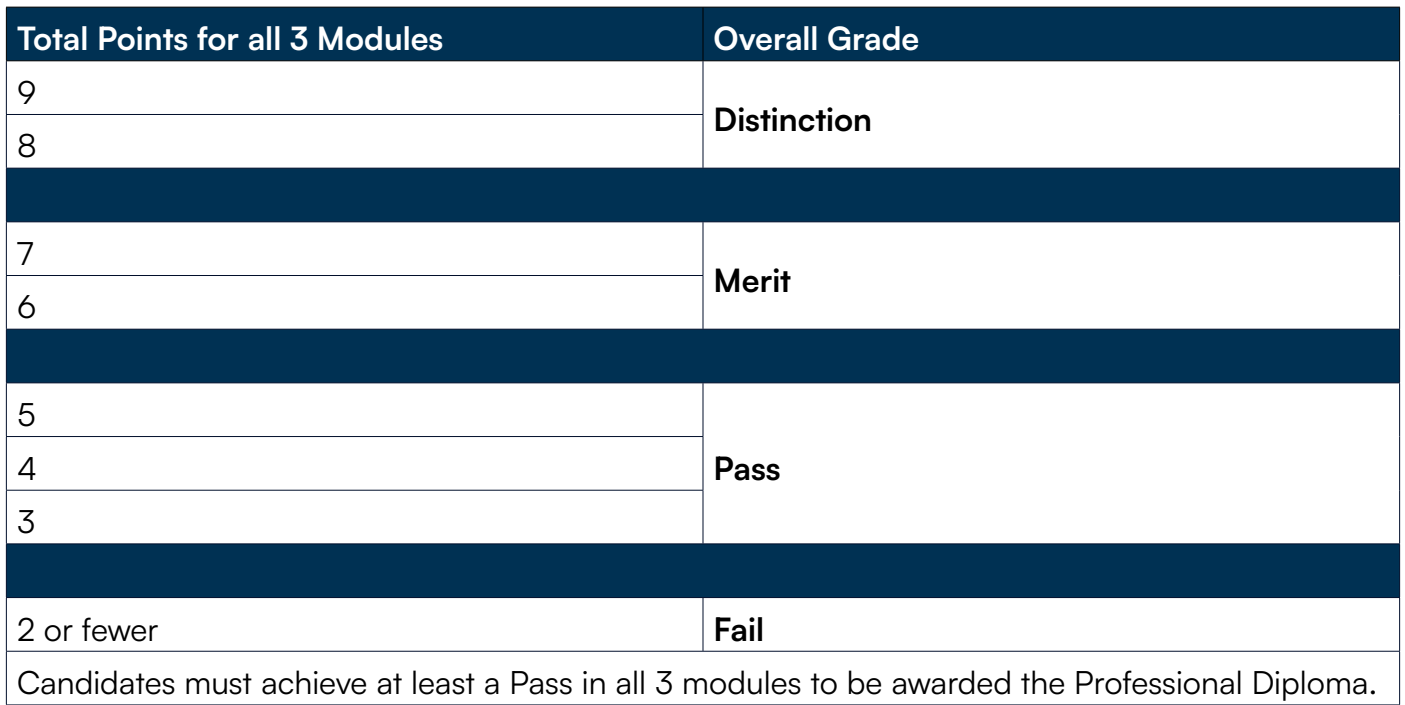

## **1.10 Mandatory Modules**

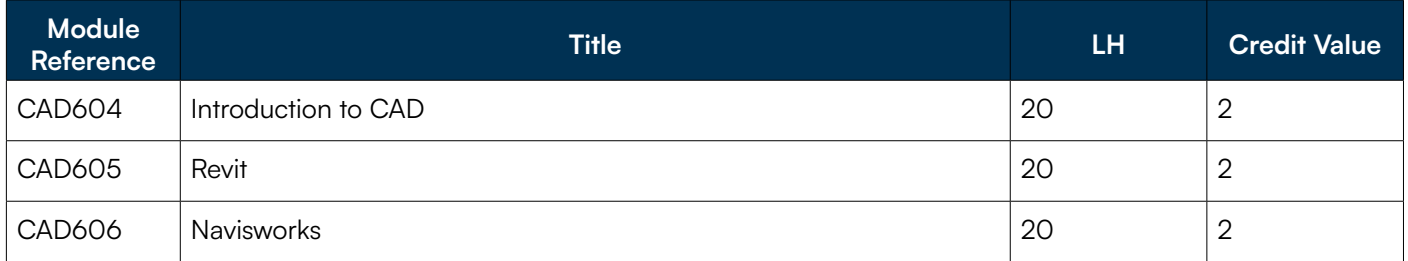

# **CAD604: Introduction to CAD**

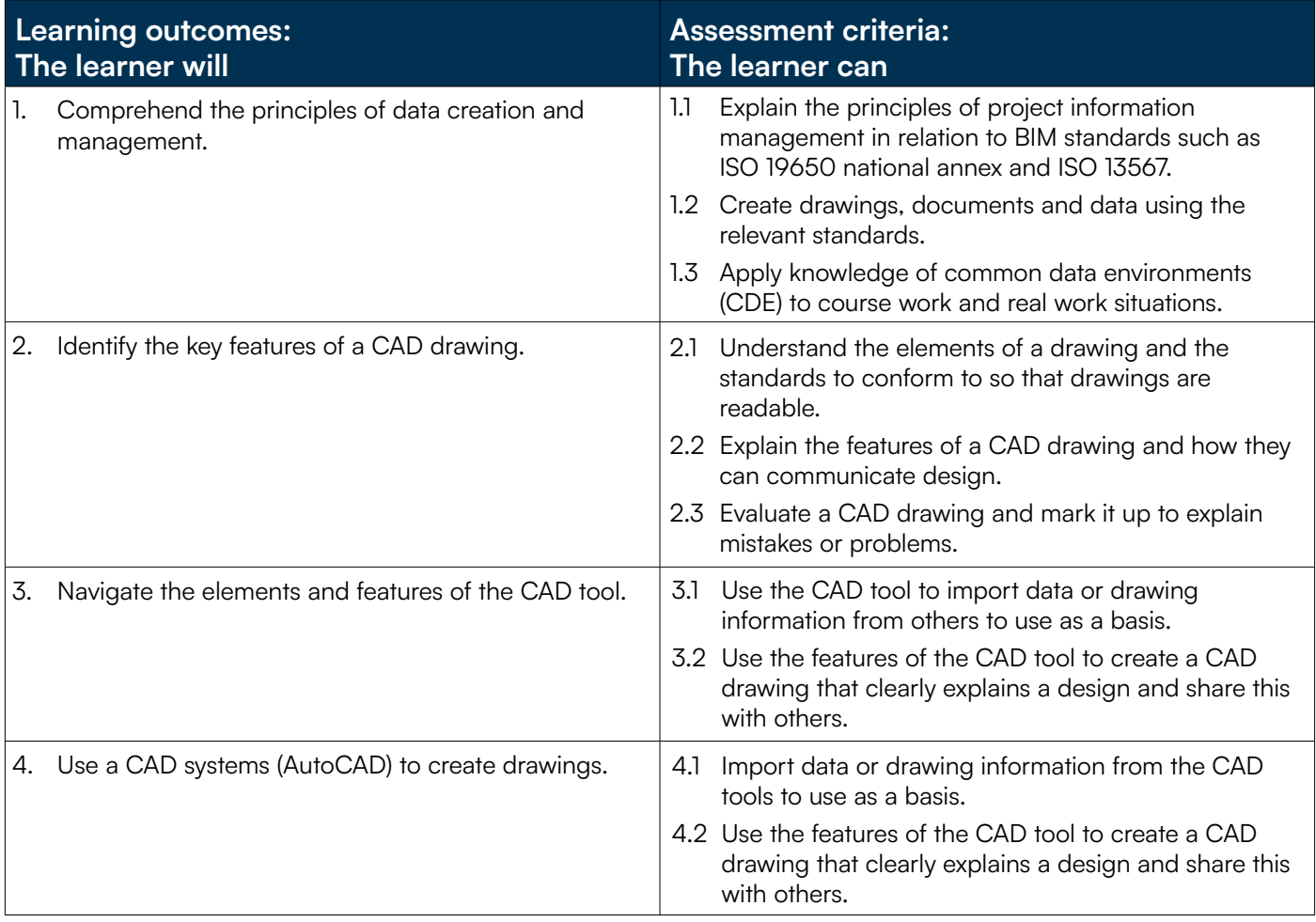

# **CAD605: Revit**

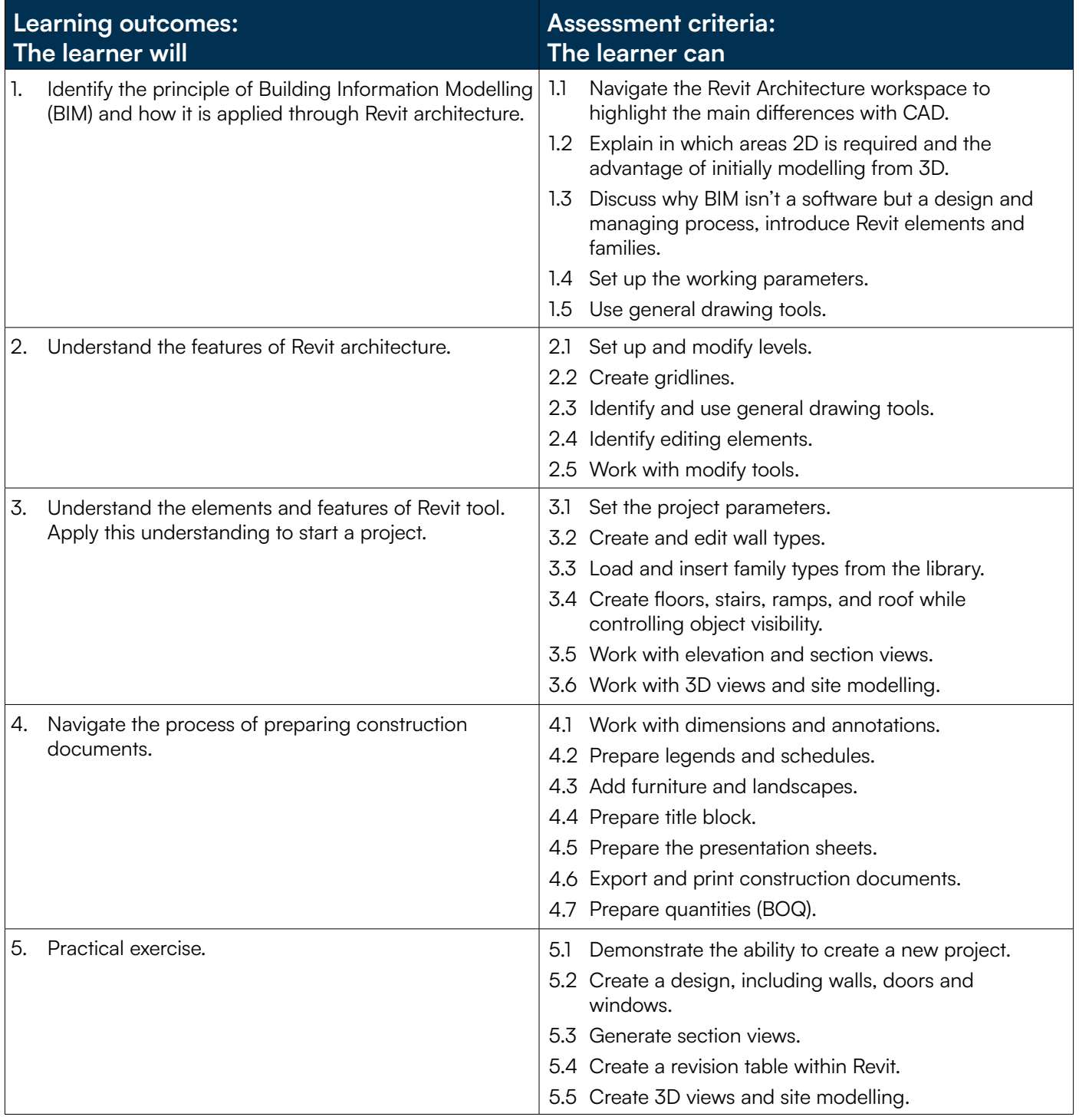

# **CAD606: Navisworks**

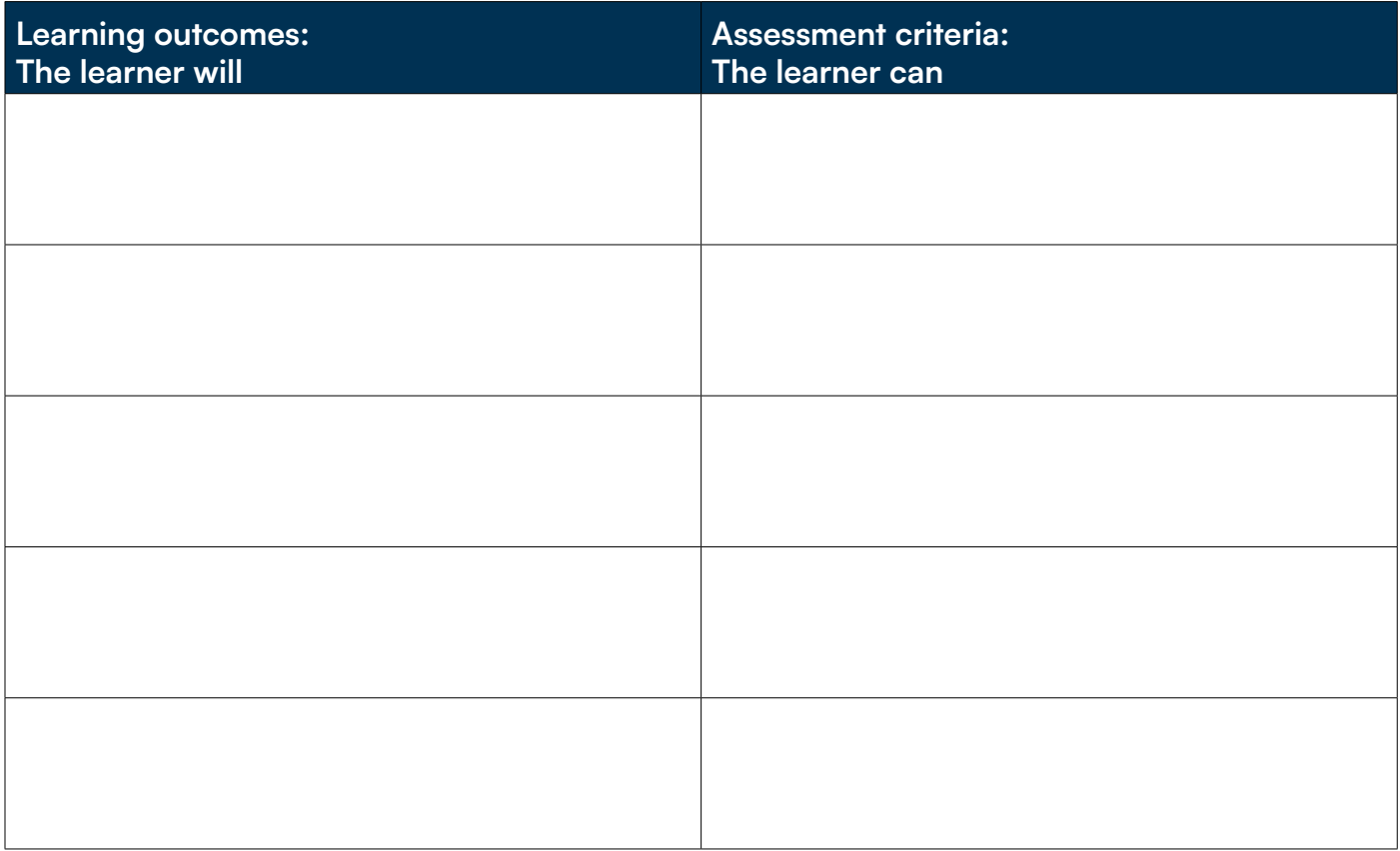